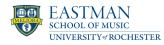

# Links for faculty

# Description

#### General

- Virtual EMS Schedule
- Room Requests
- FERPA Basics for Eastman Faculty

### Instructors

- Log into UR Student
- How to view your Teaching Schedule
- Course Registration Approval or Denial
- Assign Final Grades
- How to View/Print Rosters

# **Unsatisfactory Academic Progress Reports**

- Undergraduate Unsatisfactory Academic Progress Report \*
- Graduate Unsatisfactory Academic Progress Report \*

### Advisors

- Adding a Student Note
- Adding and Removing Student from a Cohort
- How to Apply a Hold
- How to Remove a Hold
- Creating Advisor Notes Guidelines
- Finding a Course Section
- Viewing Advisees Email Addresses
- Finding Historical Student Records
- Viewing Student Support Network

\* Please note that these areas are for faculty only and are therefore password protected. If you are a non-Faculty member requiring access to Academic Progress Reports, please contact the Registrar's office.

#### **Registrar Home**

Date 2024/05/15